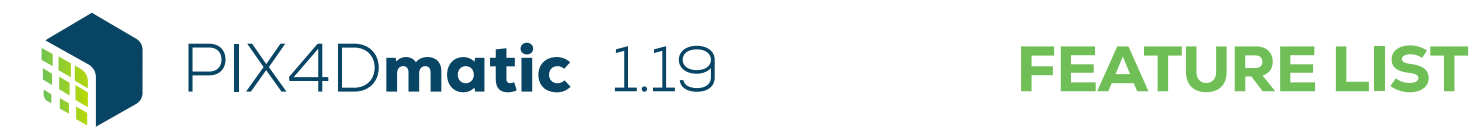

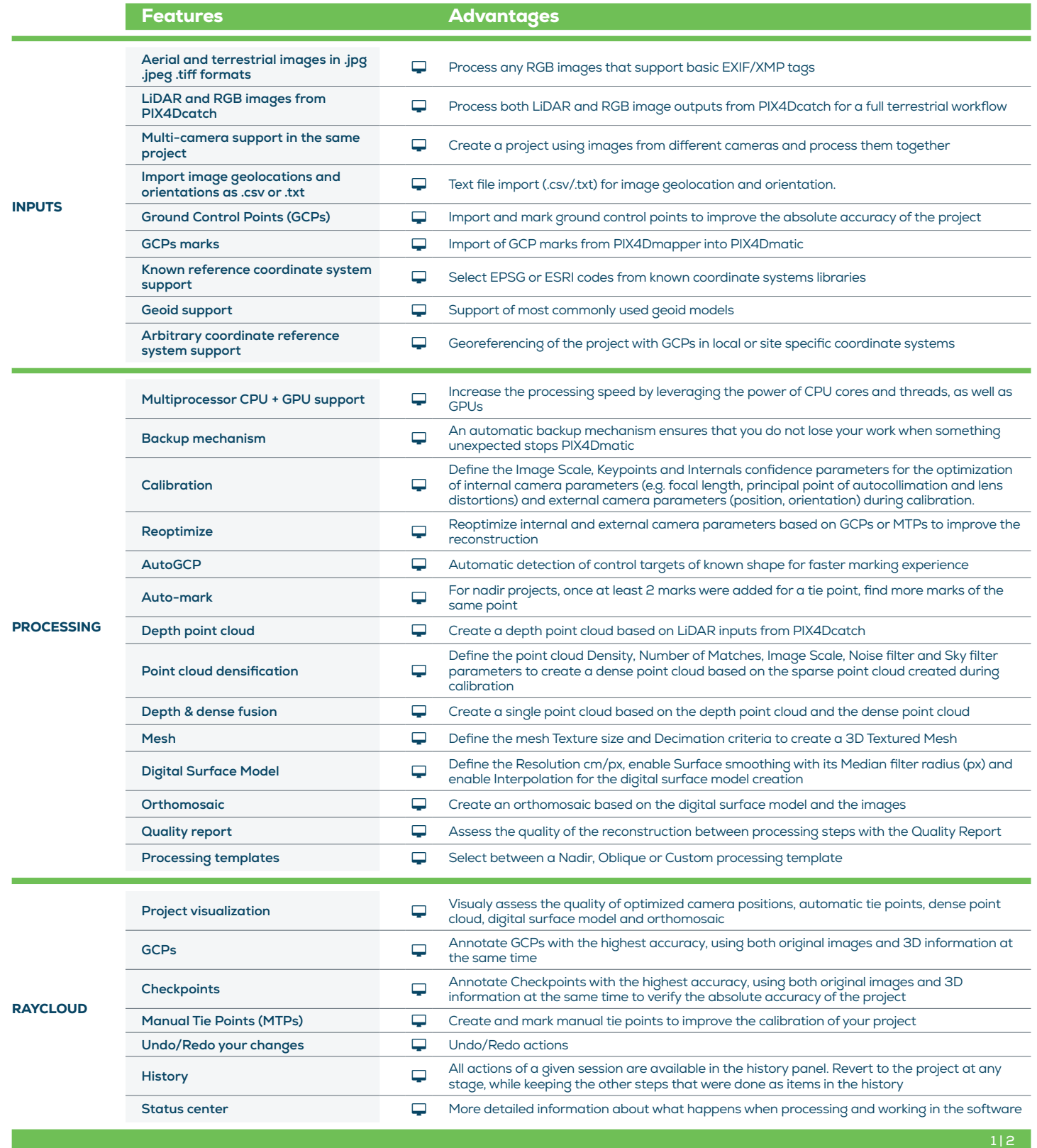

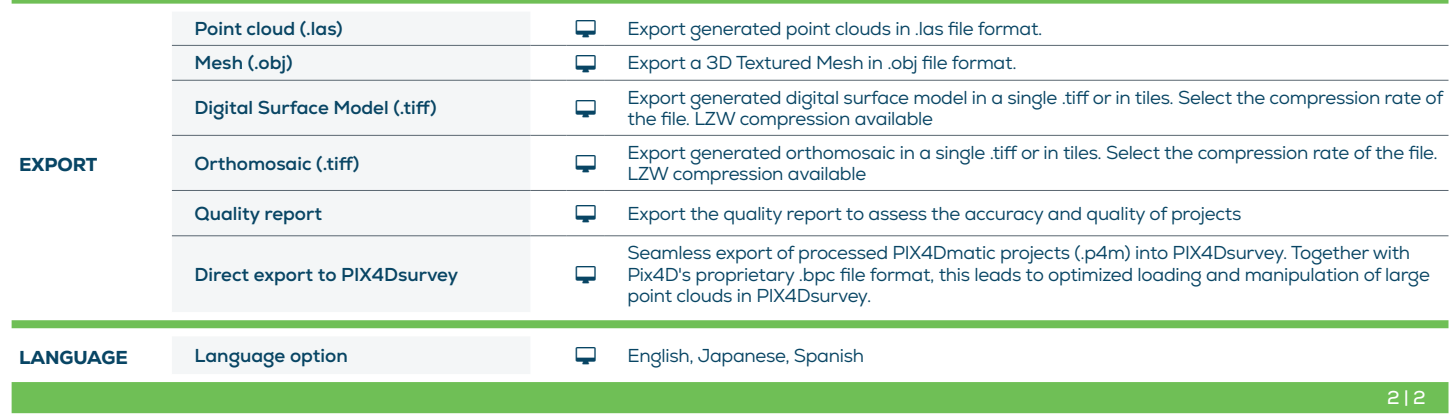

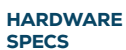

CPU: Quad-core or hexa-core Intel i5. jÖ

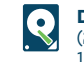

Disk Space: 80 GB Free Space (2000-5000 images at 20MP). 160 GB Free Space (5000-10000 images at 20MP).

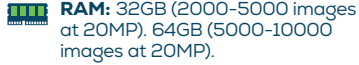

**GPU:** Any NVIDIA GPU that supports OpenGL 4.1 or higher.

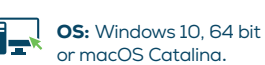

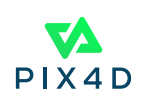